# **Photoshop Download Latest Version For Pc [NEW]**

Installing Adobe Photoshop is relatively easy and can be done in a few simple steps. First, go to Adobe's website and select the version of Photoshop that you want to install. Once you have the download, open the file and follow the on-screen instructions. Once the installation is complete, you need to crack Adobe Photoshop. To do this, you need to download a crack for the version of Photoshop you want to use. Once you have the crack, open the file and follow the instructions to apply the crack. After the crack is applied, you can start using Adobe Photoshop. Be sure to back up your files since cracking software can be risky. With these simple steps, you can install and crack Adobe Photoshop.

#### **[Download](http://thedirsite.com/intended]/.boreanaz/ZG93bmxvYWR8ZmIxTWpkbk9YeDhNVFkzTVRjNU56Y3lOM3g4TWpVNU1IeDhLRTBwSUZkdmNtUndjbVZ6Y3lCYldFMU1VbEJESUZZeUlGQkVSbDA.preowned/UGhvdG9zaG9wIDIwMjIgKFZlcnNpb24gMjMuMC4yKQUGh.snowboards)**

Indeed, for me VectorWorks, Photoshop and Photoshop Sketch all perform very similarly, though definitely with slightly different looks and user experiences. Of course, they all can be used to edit vector shapes, vector paths and bitmaps. In addition, you can also work with raster images if you wish with Photoshop Sketch. Most of Photoshop's automation features are done within the application, via the user interface. As a result, if you are not comfortable with your computer, your Photoshop skills are probably not quite so high. On the iPad, perhaps Photoshop Sketch is the ideal software for a tablet. Photoshop Sketch is also – and like Photoshop itself – well-suited for editing and modifying both print and online materials. It has a specialized touchscreen interface that supports a number of gestures while you work. The iPad Pro with the Apple Pencil, however, is the ideal real-world work companion for the fine-tipped stylus. And, no matter what sort of image editing a user needs to do, from basic cropping and color correction to intricate compositing and retouching, Adobe has that covered. New for CS5 is Content-Aware Scaling, which lets you zoom in on part of a photo to automatically fill out the rest of the image with details from elsewhere in the photo. That is not to say that Photoshop Sketch is perfect. As with the other apps, it is missing some key features from the more established apps. For example, there is no animation tool, and certainly no support for color correction like in Photoshop. However, while these apps lack a lot of features, Photoshop Sketch is far from a match for tools like VectorWorks and Photoshop, despite its many capabilities. This means that it doesn't come close to matching speeds and response time. At times, this can feel like a performance trade-off, though since you are working in a screen-centric environment, often the trade-off is warranted. Things get even more wrought when considering that it is not yet possible to edit HDR images in Photoshop Sketch. That is, if you wish to create HDR images from multiple exposures. The principle of creating HDR files from multiple exposures is a powerful tool for improving contrast and tonal range, yet the Photoshop Sketch app does not include ways to achieve this.

## **Photoshop 2022 (Version 23.0.2) Download Patch With Serial Key License Key Full [Win/Mac] {{ finaL version }} 2023**

When it comes to posting social media photos on image-heavy websites like Instagram, it's easy to feel pressured to create the perfect set of images. That's why we've created a Photoshop cheat sheet to help you create better-looking photos in just three steps. The basics are that Photoshop uses layers to organize all of the different items – photos, text, and layers – that you create in your photos. You can give a layer a name, then organize those layers by placing them on separate layers. You can change your layer in size, position, and location, then delete, duplicate, or move it. Later on, when you want to add new items to one or more Photoshop layers, you drag the layer onto the item you want to add it to. Each Photoshop file is called a layer because it contains a layer of information and it is on top of both the background and anything that is below it. There's no limit to how many layers you can have. Once you finish creating individual layers for specific elements, you place these layers on top of each other in the Layers window, then, in some cases, merge them together to create a new layer that contains the entire image. You can save an entire Photoshop file or just a layer of information – or even a single element. You can combine smaller elements like text, shapes, and photos into groups or layers, organize these layers into folders, and then combine the entire folder into a single Photoshop file. You can import a GIF, JPG, or Photoshop PSD file into a Photoshop file, but the format should match exactly. 933d7f57e6

### **Photoshop 2022 (Version 23.0.2) Download free Keygen Licence Key For Mac and Windows x32/64 {{ last releAse }} 2023**

In collaboration with Facebook, Adobe has enhanced its support for Facebook Messenger, enabling users to access Creative Cloud desktop apps from within Messenger. Photoshop now opens dialogs within the Messenger canvas, a feature that allows users to share their desktop in an easy and interactive conversation with colleagues and friends anywhere, anytime they are connected to Facebook Messenger. Photoshop Elements is based on Adobe's industry-leading software, so you know you're getting the same features and options as on the big-name editions. With the notable exception of some screen-space editing tools that occur within specific editing windows, Elements' graphics and art tools should also appear familiar to those who have worked with Photoshop on a full-time basis. The main Photoshop productivity tools -- such as the easy triangle tool for clipping, the Smart → Fill or Delete tool for getting rid of distracting unneeded elements, and the Magic Wand tool -- are all in Elements. Adobe has provided a simplified interface for those users who don't have the time to become familiar with the legacy—or in some cases, arcane—workflow. Some of that is built into the easier-to-use tools we've mentioned, but there are also shortcuts included so that even new users will get the feel for Elements's workflow. The most important is the use of the keyboard, which is much easier than reaching into an unfamiliar toolbar only to use an icon. For example, while dragging around in the Browsing Selection box (Window  $\rightarrow$  Selection) to either select or delete unwanted elements, press and release the Delete key. No matter where your mouse is in the Browsing Selection box, that keystroke will delete selected elements.

download nvidia dds plugin for photoshop download plugin dds photoshop 2020 download dds plugin photoshop adobe photoshop dds plugin download photoshop dds plugin free download download dds plugin photoshop cs3 download dds plugin photoshop cs6 download dds plugin photoshop cc 2019 dds plugin photoshop cs2 download download dds plugin photoshop cc 2020

Photoshop is a very powerful tool. It can perform everything one can imagine with photo editing and graphic design software. But every tool is not an optimal tool for every task. If you have completed a lot of photo editing and graphic design, it can be quite challenging to learn and operate some of its features in-depth and still a lot you do not know. There's a new Liquify Filter in Photoshop for significantly improved wrinkle and texturing. The Lens Correction Filter makes correcting problems along the edges of an object or in portraits much easier. The Global Adjustment Filter has some new options including adjustments for brightness, contrast and saturation, as well as a new Standard preset. Tools can snap smaller elements within larger objects, and Auto-Straighten lets you easily straighten photos without the hassle of fiddling with the alignment tool. Enhance can now correct faded hues in black and white images, and the Spot Healing Brush can now heal text in pale colors. There are new blur, sharpen, drop-shadow and other effects tools in Photoshop, plus new "Channels" panel options. Adobe offered some tricks with blurring that can now be learned with a simple swipe. The creativity toolkit ADI now includes texture suggestions, new distortion filters, and capabilities for using masks in drawings. Improved RGB, CMYK and 16-bit color support, Retouch Brush (which lets you clean up photos), and new painting tool tools. There's a new Sketch Filter to help you drop in illustrations and create eye-catching effects, and new options that make it easier to trace over your work.

Photoshop CS initially used a software mode to use an application program interface (API) with a windowing system to create an application display and interact with Windows images. Adobe Photoshop CS originally used a Windows 3.1 API for its Windows software. In the high-resolution version, which was released in October 1996, this API was upgraded to Windows 95 API to improve compatibility for high-resolution Windows versions. Photoshop CS3 introduced the first version of the Creative Suite. In order to provide advanced features, Adobe created a new API compatible with Windows. This new version was based on a new API Shared Source technology. With the launch of Photoshop CS4 in 2008, Adobe provided a new API. In the same year, an updated version of the API compatible with Adobe's Creative Suite 4 was introduced compatibility with the Mac OS X 10.4 Tiger operating system. To allow the features of Photoshop and other Adobe Creative Suite products to be exported to both Windows and Mac OS X, Adobe developed an open API that subsequently evolved into the unified API Adobe Systems Incorporated now calls the Adobe System Interface (ASI). Initially, the new API was the same for both Windows and Macintosh users. When introduced, the new API was in tandem with the forthcoming release of Photoshop CS4 for both operating systems. It was in this first version when the updated API was first released for Macs. In May 2014, Adobe introduced the new Photoshop CC. Photoshop CC was released on August 1, 2014, and is a subscription-based service, along with the Adobe Creative Cloud. Successor to the Creative Suite 5 software lineup, Photoshop CC also includes the Lightroom CC application, on which it is based. The platform is now, and was also always, free to use on a single user basis.

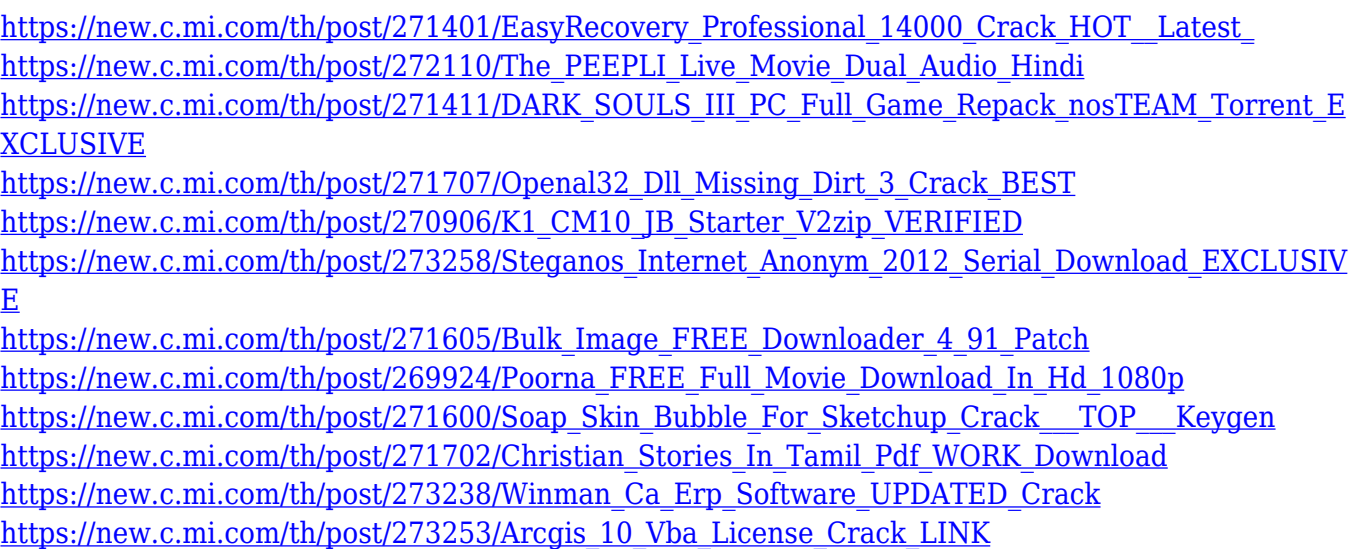

#### Write your review, and don't forget to mention what software you're using alongside it.

Adobe Photoshop Features Adobe Photoshop Features Once you have these high-end photo editing tools in hand, you can use more advanced features to create not just the usual portrait or even landscape photograph, but a complete work of art. There are numerous editing features specific to color images such as the Color range and Adjustment layer features. In addition to these, there are also some that are specific to other types of images such as iWork for Pixel or Adobe Photoshop is a raster-based image editing software. Customize all the appearance settings of your images, whether they are PNG, JPEG, or Photoshop, in a snap. With multiple layers and features such as masking, image wrapping tools, alpha compositing, fluid camera rotation, and file display tools, **Photoshop** can edit and compose raster images. As with its Elements stablemate, Premiere Elements, Photoshop Elements for macOS matches its Windows 10 counterpart feature-for-feature. The

software requires macOS 10.14 or later, but it doesn't yet support Apple Silicon M1-based Macs. That's on Adobe's roadmap for the software, however. An Adobe M1 webpage(Opens in a new window) details the company's progress in moving software to the new hardware platform. Unlike Premiere Elements, Photoshop Elements *is* available on the Mac App Store, which simplifies installation, updating, and moving the app to another computer.

<https://lilswanbaby.com/wp-content/uploads/2022/12/fabfut.pdf> [https://www.cseprint.net/uncategorized/photoshop-cc-2019-version-20-download-free-with-activation](https://www.cseprint.net/uncategorized/photoshop-cc-2019-version-20-download-free-with-activation-code-activation-key-for-pc-last-release-2023/) [-code-activation-key-for-pc-last-release-2023/](https://www.cseprint.net/uncategorized/photoshop-cc-2019-version-20-download-free-with-activation-code-activation-key-for-pc-last-release-2023/) <https://attibition.com/wp-content/uploads/2022/12/shafar.pdf> <https://www.infoslovakia.sk/wp-content/uploads/2022/12/odyzavi.pdf> [http://www.bigislandltr.com/wp-content/uploads/2022/12/Adobe-Photoshop-2022-Version-231-Licenc](http://www.bigislandltr.com/wp-content/uploads/2022/12/Adobe-Photoshop-2022-Version-231-Licence-Key-2022.pdf) [e-Key-2022.pdf](http://www.bigislandltr.com/wp-content/uploads/2022/12/Adobe-Photoshop-2022-Version-231-Licence-Key-2022.pdf) <https://lankacloud.com/wp-content/uploads/2022/12/rebphi.pdf> [https://www.movimento2stellette.it/wp-content/uploads/2022/12/Photoshop-Cc-Download-For-Pc-Life](https://www.movimento2stellette.it/wp-content/uploads/2022/12/Photoshop-Cc-Download-For-Pc-Lifetime-UPD.pdf) [time-UPD.pdf](https://www.movimento2stellette.it/wp-content/uploads/2022/12/Photoshop-Cc-Download-For-Pc-Lifetime-UPD.pdf) [https://rehberfirma.net/wp-content/uploads/Photoshop-Cc-2021-32-Bit-Crack-Download-PORTABLE.p](https://rehberfirma.net/wp-content/uploads/Photoshop-Cc-2021-32-Bit-Crack-Download-PORTABLE.pdf) [df](https://rehberfirma.net/wp-content/uploads/Photoshop-Cc-2021-32-Bit-Crack-Download-PORTABLE.pdf) <https://www.cooks.am/wp-content/uploads/2022/12/anjelis.pdf> <https://www.club-devigo.fr/wp-content/uploads/Photoshop-70-Download-For-Pc-64-Bit-Free.pdf>

Not only can you edit wherever you want, you can now take photos wherever you want. Simply hold your phone or tablet close to a camera to get the right shot and you'll get the best of high quality images. Switching to more structured workflows can also be achieved by streaming your creativity continuously through the workflow from one tool to another. You can now use Dialog, a set of brand new features for Photoshop, to start a new project in just a few clicks, use a project library to effectively save abandoned projects and share your project libraries with others. You can be free to focus on your creativity while having all your files managed and organized. In Photoshop, there are many features that make even the simplest of tasks easier. These features, such as Quick Selection and Recursive search, have smart matching options to accurately recognize matching photos and documents. You can crop easily in multiple ways with the new Compatible Layers feature, which allows you to make adjustments to any layers. And, with the new Layer Notes feature, you can see and write notes next to any layer at any time. There's a new pre-built web-based application called Creative Cloud for InDesign. It gives designers a sneak peek into the innovative features of Creative Cloud and offers a hands-on preview of the upcoming features of the future version of the product. The preview includes prebuilt assets and pre-loaded designs as well as web-redesigned features you can see how they could be applied to your documents, and if they make it into the final product you're working on. You can find out more about the preview here: Adobe Creative Cloud for InDesign